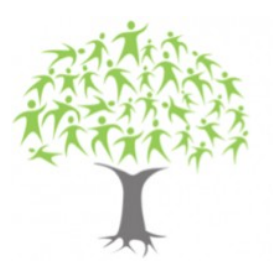

Faculdade Municipal de Educação e Meio Ambiente

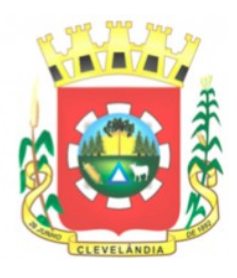

Recredenciada pelo Decreto Estadual nº. 3418/2019

# **FACULDADE MUNICIPAL DE EDUCAÇÃO E MEIO AMBIENTE – FAMA TECNOLOGIA EM ANÁLISE E DESENVOLVIMENTO DE SISTEMAS**

# **MARIANA ROSSONI CEMENCI**

# **APLICATIVO PARA MONITORAMENTO DA FAUNA SILVESTRE DAS UNIDADES DE CONSERVAÇÃO DE CLEVELÂNDIA**

**CLEVELÂNDIA - PR 2022**

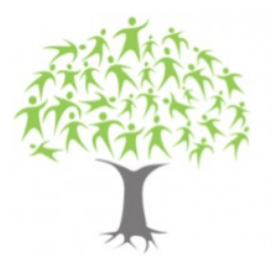

Faculdade Municipal de Educação e Meio Ambiente Recredenciada pelo Decreto Estadual nº. 3418/2019

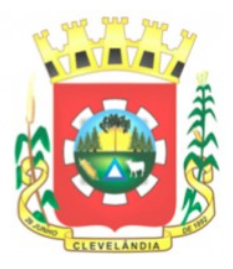

# **MARIANA ROSSONI CEMENCI**

# **APLICATIVO PARA MONITORAMENTO DA FAUNA SILVESTRE DAS UNIDADES DE CONSERVAÇÃO DE CLEVELÂNDIA**

Trabalho de Conclusão de Curso apresentado como requisito parcial à obtenção do título de Tecnólogo do Curso de Tecnologia, Análise e Desenvolvimento de Sistemas da Faculdade Municipal de educação e Meio Ambiente – FAMA.

Orientador: Professor MS. Alonso Decarli

**CLEVELÂNDIA-PR, 2022**

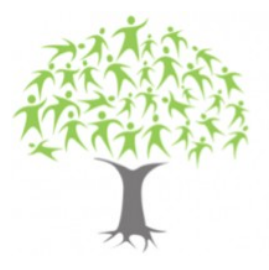

Faculdade Municipal de Educação e Meio Ambiente

Recredenciada pelo Decreto Estadual nº. 3418/2019

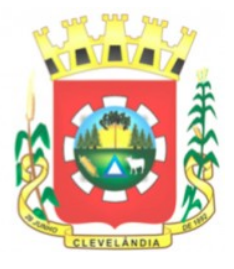

Dedico este trabalho à minha mãe que é minha base e à minha filha que é minha estrela guia.

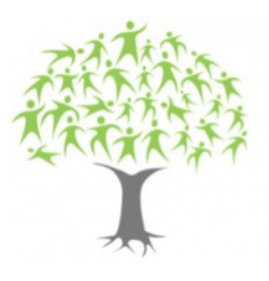

Faculdade Municipal de Educação e Meio Ambiente Recredenciada pelo Decreto Estadual nº. 3418/2019

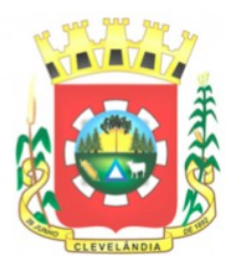

### **AGRADECIMENTOS**

Em primeiro lugar, а Deus, que auxiliou que meus objetivos fossem alcançados, durante esse período de estudos.

Aos familiares, por todo o apoio e pela ajuda, que muito contribuíram para a realização deste trabalho.

Aos professores, por todos os conselhos, pela ajuda e pela paciência com a qual guiaram o meu aprendizado.

Às pessoas quais convivi ao longo desse curso, que me incentivaram e que certamente tiveram impacto na minha formação acadêmica.

Aos meus colegas de turma, por compartilharem comigo tantos momentos de descobertas e aprendizado e por todo o companheirismo ao longo deste percurso.

À Faculdade Municipal de Meio Ambiente – FAMA, essencial no meu processo de formação profissional, pela dedicação, e por tudo o que aprendi ao longo do curso.

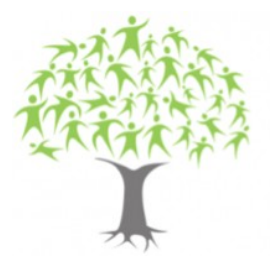

Faculdade Municipal de Educação e Meio Ambiente

Recredenciada pelo Decreto Estadual nº. 3418/2019

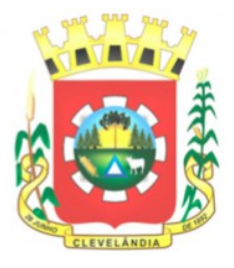

The most dangerous phrase in the languages is 'we have always done it this way (Dr. Grace Hopper).

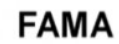

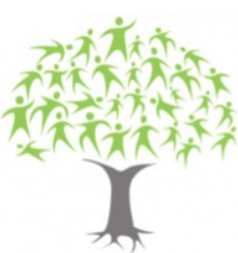

Faculdade Municipal de Educação e Meio Ambiente

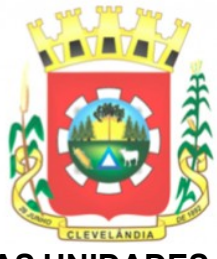

Recredenciada pelo Decreto Estadual nº. 3418/2019

# **APLICATIVO PARA MONITORAMENTO DA FAUNA SILVESTRE DAS UNIDADES DE CONSERVAÇÃO DE CLEVELÂNDIA**

*Mariana Rossoni Cemenci Alonso Decarl*

O uso inadequado dos recursos naturais é um dos grandes problemas dessa geração, entretanto, se tem percebido uma preocupação em como evitar tais problemas. As unidades de conservação podem representar uma opção de preservação e conscientização da população em geral. A partir disso, o presente trabalho aborda um método que visa possibilitar a conservação da fauna geral das unidades de conservação do município de Clevelândia – PR, demonstra a necessidade da conservação da fauna para viabilizar a preservação do bioma como um todo. Armadilhas fotográficas são instrumentos muito úteis para o estudo de animais silvestres de médio e grande porte, pois permitem a detecção de espécies que dificilmente são observadas na natureza devido a seus hábitos. Além das armadilhas a utilização de sistemas que organizem esses dados demonstra quais as espécies estão vivendo na região possibilita a criação de políticas que permitam sua conservação.

#### **Palavras-chave:** unidades de conservação, fauna, sistemas.

The inappropriate use of natural resources is one of the major problems of this generation, however, there has been a concern about how to avoid such problems. Conservation units may represent an option for preservation and awareness of the population in general. From this, the present work addresses a method that aims to enable the conservation of the general fauna of the conservation units of the municipality of Clevelândia - PR, demonstrating the need for the conservation of the fauna to enable the preservation of the biome as a whole. Photographic traps are very useful instruments for the study of medium and large wild animals, as they allow the observation of species that are observed in nature due to their habits. In addition to the traps, the use of systems that organize this data demonstrate which species are living in the region, enabling the creation of policies that protect their conservation.

**Keywords**: conservation units, fauna, computer systems.

### 1. INTRODUÇÃO

O presente trabalho tem como objetivo demonstrar a ligação da utilização de artefatos tecnológicos como aplicações web e conservação da fauna silvestre da região, de modo que o aplicativo possa ser base para definição de estratégias

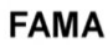

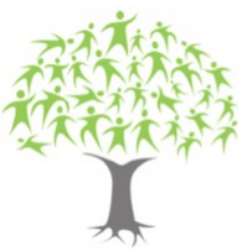

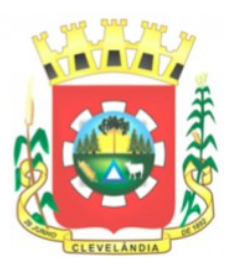

conservacionistas.

A cobertura florestal nativa no Brasil tem sofrido um processo de destruição sucessiva, seja por meio da remoção de madeira, de queimadas, do crescimento de fronteiras agrícolas, entre outros inúmeros fatores, o que caracteriza descaso com os recursos naturais ainda existentes (KANIESKI, 2010).

O remanescente das áreas florestais, está concentrada na forma de Unidades de Conservação e, na maioria das vezes são compostas por pequenos fragmentos, essa fragmentação causa a instabilidade das populações, comunidades e ecossistemas, ocasionando a perda de biodiversidade (CAIRNS, 1988).

De acordo com Ruschel (2000), nas últimas décadas têm possibilitado a manifestação da preocupação da sociedade com as mudanças ambientais globais, basicamente associadas à degradação ambiental e as práticas ambientais não sustentáveis. Conforme o uso irracional dos recursos naturais comprometem a sustentabilidade do planeta, a existência humana passa a depender da conservação racional dos recursos naturais, através da preservação da biodiversidade e equilíbrio entre os ecossistemas.

Segundo Kanieski (2010), qualquer estratégia de proteção ao meio ambiente deve garantir manutenção da biodiversidade. Entretanto, para que se possam realizar planos de manejo e proteção de reservas naturais, são indispensáveis ferramentas capazes de medir sua variação no espaço e no tempo.

Estudos clássicos, especialmente inventários mastofaunísticos, habitualmente são realizados com base na identificação de pegadas, na coleta de fezes e em restos de alimento. Porém, estas técnicas indiretas nem sempre dão a garantia da identificação e a individualização segura do animal que as produziu, resultando na identificação taxonômica em nível de Família.

Com o uso de equipamentos fotográficos automáticos ou armadilhas fotográficas, os estudos clássicos conseguem ser levados a um nível de identificação muito mais próximo do real, pois a obtenção da fotografia de um determinado animal pode ser equivalente a uma observação direta, ou pode ser considerada como uma captura, substituindo métodos cuja obtenção dos resultados é difícil, demorada e estressante tanto para os animais quanto para os pesquisadores (Wemmer et al.,1996).

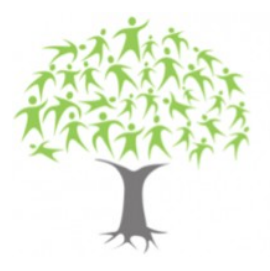

Faculdade Municipal de Educação e Meio Ambiente

Recredenciada pelo Decreto Estadual nº. 3418/2019

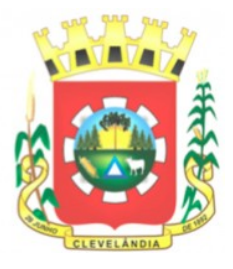

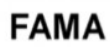

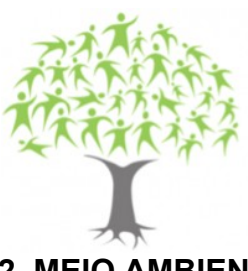

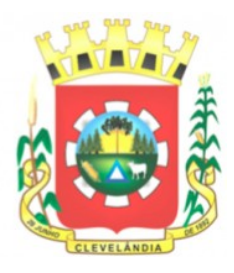

## **2. MEIO AMBIENTE**

O meio ambiente envolve todas as coisas com vida e sem vida que existem na Terra ou em alguma região dela e que afetam os outros ecossistemas existentes e a vida dos seres humanos. O meio ambiente pode ter diversos conceitos, que são identificados pelos componentes que fazem parte dele.

Segundo as Organização das Nações Unidas (ONU) o meio ambiente é um conjunto de elementos físicos, químicos, biológicos e sociais que podem causar efeitos diretos ou indiretos sobre os seres vivos e as atividades humanas.

O meio ambiente é o conjunto de unidades ecológicas que funcionam como um sistema natural. Assim, o meio ambiente é composto por toda a vegetação, animais, micro-organismos, solo, rochas, atmosfera. Também fazem parte do meio ambiente os recursos naturais, como a água e o ar e os fenômenos físicos do clima, como energia, radiação, descarga elétrica e magnetismo.

## **2.1 IMPORTÂNCIA DA PRESERVAÇÃO AMBIENTAL**

Sendo o planeta terra considerado um organismo vivo, se pode considerar que seus sistemas necessitam de um equilíbrio para o bom funcionamento geral. E que toda a atividade que se presta a manter uma ou mais espécies animais ou vegetaisvivas e em condições de se reproduzir é considerada preservação. Considera-se então que preservar é a única forma de se garantir a sobrevivência não só de uma espécie, mas de todas que são codependentes e interdependentes.

Segundo o Dicionário de Significados,

"A preservação do meio ambiente refere-se ao conjunto de práticas que visam proteger a natureza de ações que provocam danos ao meio ambiente, como a poluição, degradação das florestas, a extinção de animais e o aquecimento global".

Quando uma espécie qualquer, seja ela animal ou vegetal, é extinta ou entra em vias de extinção, como em uma reação em cadeia, o seu desaparecimento provoca uma séria de efeitos danosos à vida na Terra como um todo, todas as espécies sofrem com a redução da biodiversidade.

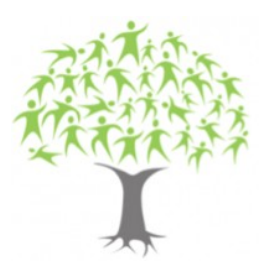

**FAMA** 

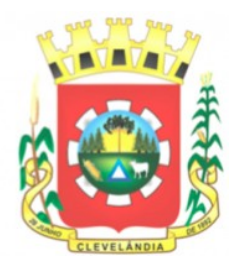

Como previsto na Constituição Federal, em seu artigo 225,

"Todos têm direito ao meio ambiente ecologicamente equilibrado, bem de uso comum do povo e essencial à sadia qualidade de vida, impondo-se ao Poder Público e à coletividade o dever de defende-lo e preservá-lo para as presentes e futuras gerações."

Assim, além de ser essencial a criação de políticas de preservação do meio ambiente, a população em geral deve agir cobrando e fiscalizando as ações dos governos, e também atuando no dia a dia por meio de ações simples e que contribuem para essa preservação.

### **2.1.1 Diferença entre preservação e conservação ambiental**

O meio ambiente pode ser mantido de duas formas, ou conservação ou preservação, a diferença significativa entre os dois termos está relacionada basicamente à interferência humana.

Segundo Julian e Katherine Dunster, a conservação florestal pode ser definida como o conjunto de ações que são realizadas em um ecossistema, tendo em vista sua restauração, sua proteção e, sobretudo da qualidade e quantidade de seus componentes e processos. Ainda os mesmos autores definem a preservação, como um uso que deve ser dado a determinado ecossistema, no qual a interferência humana deve ser mínima, ou mesmo inexistente (Dunster & Dunster, 1996).

Deste modo se pode considerar que a principal diferença entre preservar e conservar é que, enquanto preservar significa manter a natureza intocável, conservar significa utilizar os recursos naturais de uma região de forma responsável, os dois conceitos são extremamente importantes para estabelecermos uma relação saudável com a natureza.

### **2.1.2 Biomas do Paraná**

Os Biomas são regiões que possuem clima mais ou menos uniformes, e uma

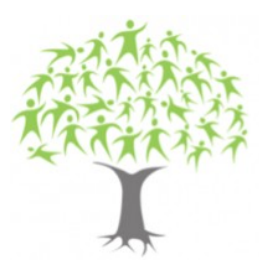

Faculdade Municipal de Educação e Meio Ambiente Recredenciada pelo Decreto Estadual nº. 3418/2019

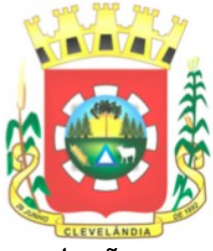

história geológica comum em sua formação, apresentando uma vegetação com fitofisionomia, ou seja, bastante similaridade e continuidade que os caracterizam. Essas regiões contêm fauna e flora específica e adaptada às suas condições fitogeográficas e seus aspectos físicos. Casagrande Junior e Agudelo (2012, p. 30) afirmam que: "Bioma é um termo usado para definir grande regiões ou subcontinentes caracterizados por um tipo de vegetação ou outro elemento identificador, como um tipo de floresta".

O Brasil possui 7 Biomas, dos quais 2 compõem os Biomas do Paraná. Os Biomas Paranaenses são o Cerrado e a Mata Atlântica (sendo que 98% do território paranaense está inserido no Bioma Mata Atlântica) nos quais há diversidade de ecossistemas. De acordo com as especificidades e influência dos fatores abióticos de cada região encontram-se diversos ecossistemas no território paranaense, com localização e características fisiográficas peculiares, que determinam a flora e na fauna de cada ecossistema.

Segundo a Agencia Paranaense de Notícias, o Paraná é o Estado brasileiro que apresenta maior remanescente da Mata Atlântica, com quase 6 milhões de hectares preservados, considerando os estágios inicial, médio e avançado.

Consta no Livro Vermelho da Fauna Brasileira Ameaçada de Extinção (2018) que: "(...) a Mata Atlântica é o bioma que apresenta maior número de espécies ameaçadas, tanto em números absolutos quanto em proporcionais à riqueza dos biomas. Do total de espécies ameaçadas do Brasil, 50,5% se encontram na Mata Atlântica, sendo que 38,5% são endêmicos desse bioma."

#### **2.1.2.1 Bioma de Clevelândia**

O município de Clevelândia localizado na região Sudoeste do Estado do Paraná, possui a superfície de 703,638 km² e domínio vegetacional exclusivamente.

Composto por Mata Atlântica (IBGE, 2016), com altitude de 923 metros, latitude 26º19'54''S e longitude 52º13'39''W (Figura 1).

A vegetação é caracterizada pela tipologia "Floresta Ombrófila Mista" ou "Floresta com Araucária" (IBGE, 1992). Sua principal característica é o clima quente e úmido no verão, outono e primavera, porém com temperaturas muito baixas durante o inverno. A principal árvore que representa a floresta ombrófila mista (FOM) é a

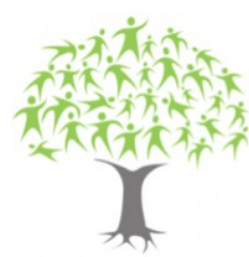

Faculdade Municipal de Educação e Meio Ambiente Recredenciada pelo Decreto Estadual nº. 3418/2019

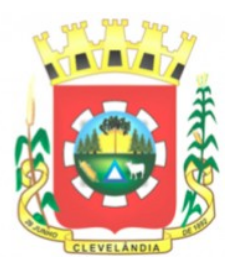

araucária, ou pinheiro-do-paraná.

Floresta ombrófila mista montana ocupa grandes extensões de terrenos situados entre as cidades de Lages (SC) e Rio Negro (PR), lugares nos quais é possível observar a *Araucaria angustifólia* está associada com a imbuia, *Ocotea porosa*, ocupando e emergindo da submata de *Ocotea pulchella* e *Ilex paraguariensis*, acompanhada de *Cryptocarya aschersoniana* e *Nectandra megapotamica*.

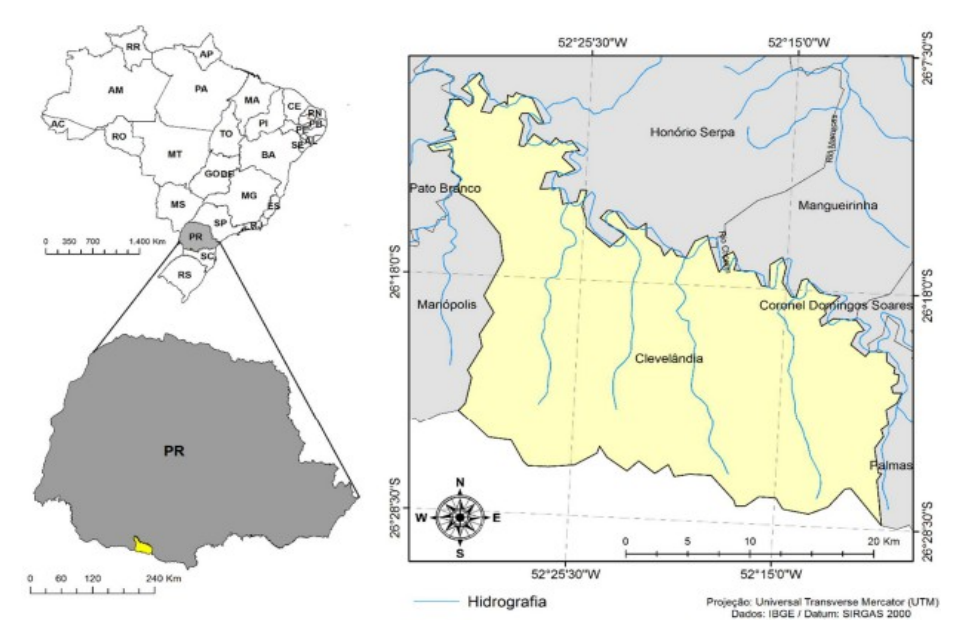

*Figura 1. Localização do município de Clevelândia no estado do Paraná, Brasil.*

#### **2.2 UNIDADES DE CONSERVAÇÃO**

Unidade de Conservação (UC) é a denominação dada pelo Sistema Nacional de Unidades de Conservação da Natureza (SNUC) (Lei nº 9.985, de 18 de julho de 2000) às áreas naturais passíveis de proteção por suas características especiais. São "espaços territoriais e seus recursos ambientais, incluindo as águas jurisdicionais, com características naturais relevantes, legalmente instituídos pelo Poder Público, com objetivos de conservação e limites definidos, sob regime especial de administração, ao qual se aplicam garantias adequadas de proteção da lei" (art. 1º, I).

Os parques naturais constituem unidades de conservação, terrestres e/ou

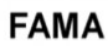

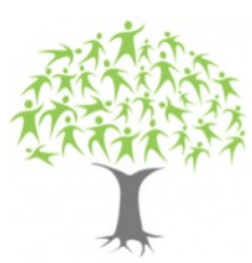

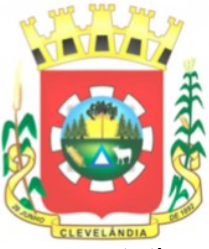

aquáticas, normalmente extensas, destinadas à proteção de áreas representativas de ecossistemas, podendo também ser áreas dotadas de atributos naturais ou paisagísticos notáveis, sítios geológicos de grande interesse científico, educacional, recreativo ou turístico, cuja finalidade é resguardar atributos excepcionais da natureza, conciliando a proteção integral da flora, da fauna e das belezas naturais com a utilização para objetivos científicos, educacionais e recreativo. Assim, os parques são áreas destinadas para fins de conservação, pesquisa e turismo. Podem ser criados no âmbito nacional, estadual ou municipal, em terras de seu domínio, ou que devem ser desapropriadas para esse fim.

# **2.2.1 UNIDADE DE CONSERVAÇÃO DO MUNICÍPIO DE CLEVELÂNDIA**

O município conta com três unidades de conservação dentro de seus limites, duas delas tiveram a aquisição do domínio sobre seus terrenos em 2014 e uma delas em 2016. No ano de 2021 por meio de decreto municipal foi instituído o conselho gestor das unidades de conservação, neste mesmo ano foram publicados os planos de manejo ambiental dos três parques municipais sendo eles o Parque Municipal Natural Mozart Rocha Loures, Parque Municipal Natural Antônio Sansão Pacheco e o Parque Ambiental Natural Municipal Tamarino de Avila e Silva.

### **2.2.1.1 Parque Municipal Natural Mozart Rocha Loures**

O PNM Mozart Rocha Loures protege uma área total de 339,25 ha e está situado na zona rural do Município de Clevelândia, distante aproximadamente 20 Km da zona urbana do Município, tendo acesso por estrada não pavimentada.

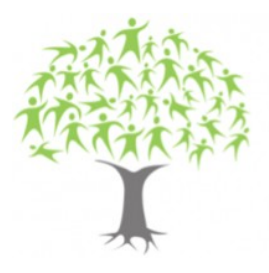

Faculdade Municipal de Educação e Meio Ambiente

Recredenciada pelo Decreto Estadual nº. 3418/2019

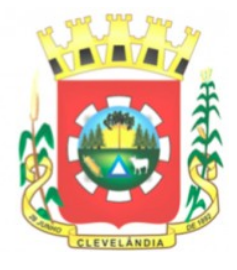

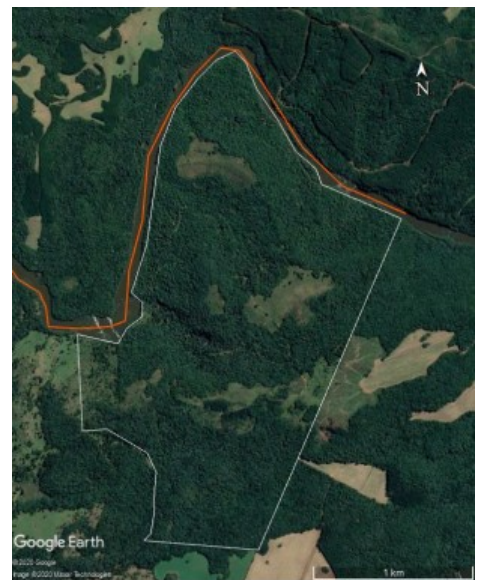

*Figura 2. Perímetro do Parque Natural Municipal Mozart Rocha Loures. Fonte: Google Earth, 2020.*

### **2.2.1.2. Parque Municipal Natural Antônio Sansão Pacheco**

O Parque Natural Municipal Antônio Sansão Pacheco protege uma área total de 148 ha e está situado na zona rural do Município de Clevelândia, distante aproximadamente 20 Km da zona urbana do Município, tendo acesso por estrada não pavimentada (Figura 3).

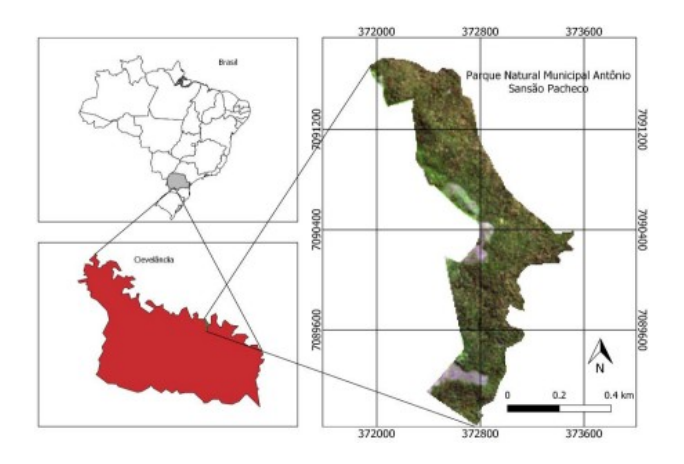

*Figura 3: Localização do Parque Natural Municipal Antônio Sansão Pacheco. Fonte: Plano de Manejo*

### **2.2.1.3 Parque Ambiental Natural Municipal Tamarino de Avila e Silva**

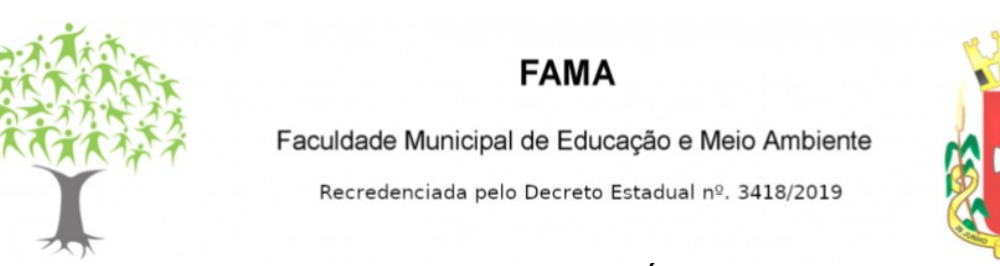

O Parque Natural Municipal Tamarino de Ávila e Silva protege uma área total de 27,5 ha e está situado na zona rural do Município de Clevelândia, distante aproximadamente 5 Km da zona urbana do Município, tendo acesso por estrada pavimentada.

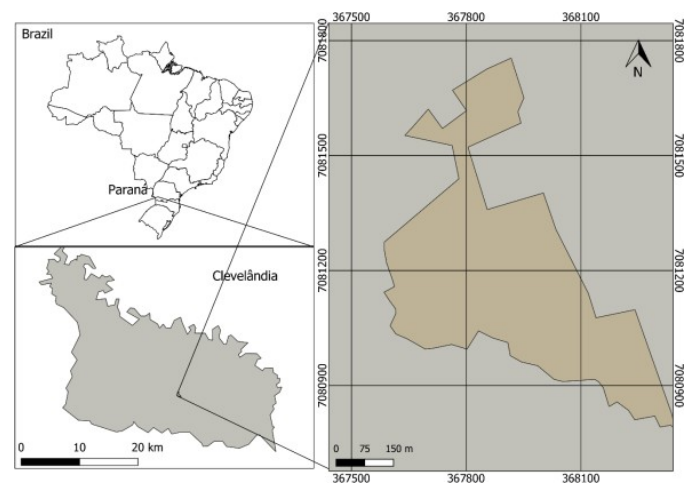

*Figura 4 Perímetro do Parque Natural Municipal Tamarino de Ávila e Silva. Fonte: Plano de Manejo*

#### **2.3 FAUNA SILVESTRE**

Segundo o WWF (2021) animais silvestres são aqueles que vivem na natureza e não tem ou pelo menos não deveriam ter contato com os humanos, pertencentes às espécies nativas, migratórias e quaisquer outras, aquáticas ou terrestres, que tenham a sua vida ou parte dela ocorrendo naturalmente dentro dos limites do Território Brasileiro e suas águas jurisdicionais. Alguns exemplos são a onça-pintada, a arara-azul, o mico-leão-dourado e o jabuti-piranga.

Qualquer ecossistema, seja ele uma floresta, savana ou campo, é sustentado por um intrincado sistema de inter-relações entre as espécies e os fatores ambientais, como sua temperatura o quanto de sol aquele ecossistema recebe. E cada espécie desempenha seu papel dentro do ecossistema.

Algumas espécies de animais são polinizadoras, ou seja, levam os grãos de pólen, que são os gametas masculinos, de uma flor a outra, fecundando-a e são as flores fecundadas que se desenvolvem em frutos. As espécies mais conhecidas por realizar esse importante serviço ecossistêmico são as abelhas, mas também são polinizadoras as aves, como os beija-flores, e inclusive morcegos.

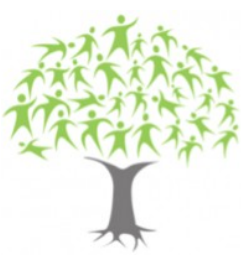

Faculdade Municipal de Educação e Meio Ambiente Recredenciada pelo Decreto Estadual nº. 3418/2019

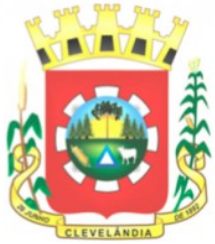

Animais como catetos (Pecari tajacu) e queixadas (Tayassu pecari), que andam em bandos grandes, pisoteiam os brotos e chafurdam o solo, possuem um papel importante pois influenciam o padrão de regeneração vegetal.

# **2.3.1 Categorias utilizadas para definição do grau do risco de extinção das espécies segundo o Livro Vermelho da Fauna Brasileira (2018)**

Menos Preocupante (LC) Um táxon é considerado Menos Preocupante quando é avaliado pelos critérios e não se qualifica como Criticamente em Perigo, Em Perigo, Vulnerável ou Quase Ameaçado. Táxons de distribuição ampla e táxons abundantes normalmente são incluídos nesta categoria. Táxons raros e de distribuição restrita também podem ser classificados como LC, desde que não haja ameaças significativas.

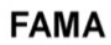

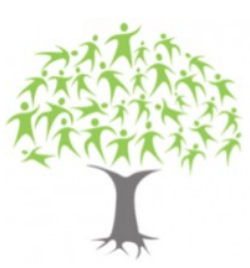

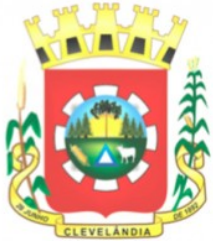

Quase Ameaçado (NT) Um táxon é considerado Quase Ameaçado quando, ao ser avaliado pelos critérios, não se qualifica atualmente como Criticamente em Perigo, Em Perigo ou Vulnerável, mas está perto da qualificação (se aproxima dos limiares quantitativos dos critérios) ou é provável que venha a se enquadrar em uma categoria de ameaça num futuro próximo.

Em Perigo (EN) Um táxon é considerado Em Perigo quando as melhores evidências disponíveis indicam que se cumpre qualquer um dos critérios para Em Perigo, e por isso considera-se que está enfrentando um risco muito alto de extinção na natureza.

Criticamente em Perigo (CR) Um táxon é considerado Criticamente em Perigo quando as melhores evidências disponíveis indicam que se cumpre qualquer um dos critérios para Criticamente em Perigo, e por isso considera-se que está enfrentando um risco extremamente alto de extinção na natureza.

Extinto na Natureza (EW) Um táxon está extinto na natureza quando sua sobrevivência é conhecida apenas em cultivo, cativeiro ou como uma população (ou populações) naturalizada fora da sua área de distribuição natural. Um táxon está Extinto na Natureza quando exaustivos levantamentos no habitat conhecido e/ ou potencial, em períodos apropriados (do dia, estação e ano), realizados em toda a sua área de distribuição histórica, falharam em registrar a espécie. As prospecções devem ser feitas durante um período de tempo adequado ao ciclo de vida e forma biológica da espécie em questão.

Regionalmente Extinto (RE) Equivale a extinto no Brasil. Categoria para um táxon quando não há dúvida de que o último indivíduo potencialmente capaz de se reproduzir na região tenha morrido ou desaparecido da natureza, ou no caso de ser um táxon visitante, o último indivíduo tenha morrido ou desaparecido da natureza, na região. Táxon extinto há mais de 500 anos não precisa mais ser avaliado.

Extinto (EX) Um táxon é considerado extinto quando não restam quaisquer dúvidas de que o último indivíduo tenha morrido. Um táxon está extinto quando exaustivos levantamentos no habitat conhecido e/ou potencial, em períodos apropriados (do dia, estação e ano), realizados em toda a sua área de distribuição histórica, falharam em registrar a espécie. As prospecções devem ser feitas durante

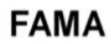

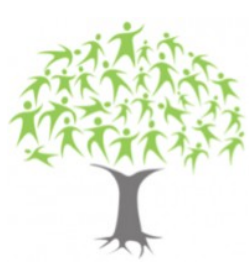

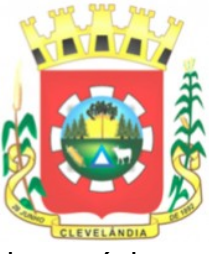

um período de tempo adequado ao ciclo de vida e forma biológica da espécie em questão. Quando há indícios de extinção da espécie, mas ainda não houve esforço de busca suficiente para afirmar que o último indivíduo tenha morrido, por precaução se considera a espécies como CR, mas com uma indicação de "possivelmente extinta", ficando a notação como CR(PEX). Caso a espécies em questão possua população em cativeiro, a notação é CR(PEW).

### **2.3.2 Conservação da fauna silvestre**

Compreender o estado de conservação da biodiversidade é o ponto de partida básico para um planejamento robusto das medidas que devem ser tomadas para reduzir o risco de extinção das espécies e garantir a sua sobrevivência. A avaliação do risco de extinção das espécies embasa a definição de prioridades nas políticas públicas de conservação.

A proteção ao habitat por meio das unidades de conservação ainda é a principal ferramenta para reduzir o risco de extinção das espécies, mas a conservação da biodiversidade não pode depender de um único tipo de instrumento. É necessário desenvolver uma matriz de conservação que possa contar com outros meios, cuja participação no esforço para redução no número de espécies ameaçadas seja progressivamente ampliada.

Para a conservação da biodiversidade, a proteção do habitat por meio das unidades de conservação é o instrumento mais utilizado. Segundo o Livro Vermelho das espécies ameaçadas (2018), "das espécies ameaçadas de extinção, 732 possuem ocorrência registrada em unidades de conservação, das categorias previstas no Sistema Nacional de Unidades de Conservação (SNUC), incluindo os registros de espécies que ocorrem apenas ocasionalmente nas UC."

### **2.4 FAUNA SILVESTRE DE CLEVELÂNDIA**

O município faz parte de um dos Biomas mais ricos em espécies animais do Brasil, deste modo se podem visualizar basicamente todas as espécies endêmicas

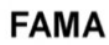

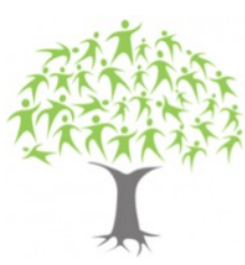

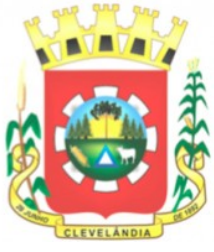

na floresta de araucárias, muitas dessas espécies possuem adaptações especiais para ocuparem as diferentes camadas da floresta, como apresentar colorações que as confundem com o meio, tornando-as praticamente invisíveis.

No grupo dos mamíferos, é possível encontrar a onça-pintada, a jaguatirica, o macaco-prego, o guariba, o mico-leão-dourado, o tamanduá e várias espécies de saguis. Tucanos, beija-flores, saíras e jacus são as aves de maior destaque nessa floresta. Entre os principais répteis desse ecossistema, estão o teiú, jararacas e corais.

## **2.4.1 Animais Ameaçados presentes no Bioma**

A *Aburria jacutinga* (Spix,1825) de nome popular jacutinga é endêmica da mata atlântica, aparentemente é mais comum ao longo dos cursos d'agua está classificada como ameaçada. (ICMbio,2018). Já foi visualizada em algumas unidades de conservação do Paraná, existe a indicação de proteção efetiva das UC's onde ocorre. Estudos de campo visando determinar a densidade populacional e os habitats preferenciais da espécie dentro das unidades são extremamente indicados pelo ICMbio. O *Amazona vinacea* (Kuhl, 1820) conhecido popularmente por Papagaio-de-peito-roxo é outra das espécies de aves classificadas como ameaçadas pelo ICMbio, sua distribuição é coincidente com a floresta ombrófila mista. Ainda na classe das Aves a *Sporophila falcirostris* (Temminck,1820) de nome popular no paraná Cigarrinha também se encontra no status ameaçadas, sua maior ameaça é causada pela excessiva captura e comércio ilegal, assim como a jacutinga trabalhos de preservação dentro das unidades de conservação são altamente indicados.

O Cachorro-do-mato-vinagre, *Speothos venaticus* (Lund, 1842), é um canídeo considerado ameaçado, pois é uma espécie que precisa de áreas extensas ára mantes populações geneticamente viáveis deste modo além da presença e controle da UC ainda se faz necessária a ligação com corredores que permitam a diversidade genética nos grupos. O *Leopardus pardalis mitis* (Linnaeus, 1758) também conhecido por Gato-maracajá ou jaguatirica é um dos felídeos com status de

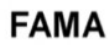

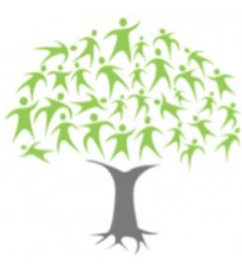

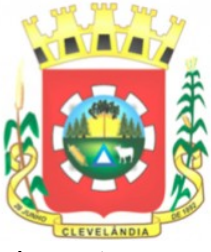

ameaçados que vive na região, mesmo que sua distribuição seja extensa a quantidade de indivíduos é limitada necessitando de estratégias similares às do *S. venaticus* por conta da necessidade de ampla área de vida onde nos machos dessa espécie pode chegar a 46km². Com características e status de ameaça similares ao anterior o *Leopardus tigrinus* (Schereber, 1775) encontra-se também em ameaça de extinção.

O principal representante da família Felidae é a *Puma concolor capricornensis* (Goldman, 1946), conhecida regionalmente por suçuarana ou Leão-baio, tem o status de ameaçada, apresenta a necessidade de amplo território, em média 225 km² por fêmea.

Ainda se tratando de mamíferos podemos o cervídeo classificado como ameaçado e presentes no bioma regional o *Mazama nana* (Hensel, 1872) conhecido popularmente por Veado-bororó onde o ICMbio cita que a principal estratégia de conservação é a manutenção das unidades de conservação para evitar a entrada de caçadores.

## **2.5 ARMADILHAS FOTOGRÁFICAS**

Áreas de interesse biológico são locais que possuem ampla diversidade de espécies e endemismo (espécies que só ocorrem naquele determinado ambiente). São áreas que abrigam indivíduos fundamentais para a dinâmica do ecossistema e também lugares onde existem espécies da fauna e flora ameaçadas de extinção.

A armadilha fotográfica, também conhecida como câmera "trap", é cada vez mais usada para se detectar as espécies de animais que ocorrem numa região, bem como sua densidade e outros aspectos de sua biologia. Conforme apresentado pelos resultados do Parque Nacional da Serra da Bocaína (2014),

> "num período de aproximadamente 3 meses, a câmera registrou mais de uma dezena de espécies nativas, entre aves e mamíferos. Foram registrados pássaros, jacu, inhambu, cateto, gambá, cuíca, tatu, ouriço, e até felinos mais raros de se detectar, como gato-do-mato, jaguatirica e suçuarana (onça-parda)."

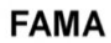

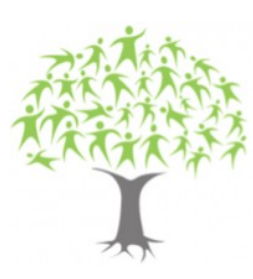

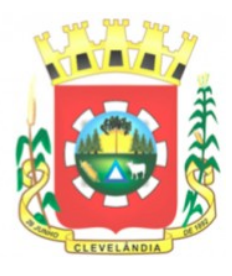

As armadilhas fotográficas, acrônimo em inglês Camera Traps, foram inicialmente desenvolvidas e utilizadas por caçadores e aficionados por vida selvagem. George Shiras (1859 - 1942), considerado o pai das fotos de vida selvagem, é o precursor no uso de câmeras com flash para registro noturno. Nonício, navegava durante a noite com uma lamparina e assim que avistava os animais acionava câmera e flash para capturar a imagem.

No Brasil, existem projetos de conservação que empregam o uso de armadilhar fotográficas. O Instituto de Desenvolvimento Sustentável Mamirauá monitora e colhe os dados de onças-pintadas (*Pantera onca*), com o objetico de subsidiar táticas de conservação no bioma amazônico.

### **3. APLICATIVOS WEB**

Os apps web são sistemas que rodam na internet. São como sistemas tradicionais que recebem uma entrada, processam informação e emitem uma saída. Contudo, eles são rodados e interpretados por um navegador. Por conta disso, envolvem um paradigma totalmente distinto de aplicações comuns. Esses softwares também são ecossistemas diferentes dos websites, uma vez que são mais completos e apresentam um dinamismo maior.

Se um site comum é mais voltado para dispor informações na tela, um web app consiste em interações constantes entre o usuário e o próprio sistema. A partir de um protocolo chamado HTTP, uma pessoa consegue se comunicar com uma máquina que fornece informações para acesso.

Sistemas para web são acessados pelo cliente através de um navegador web por rodar em um servidor que pode ser acessado facilmente em qualquer lugar do mundo via *World Wide Web*, uma arquitetura orientada a web permite que várias maquinas consigam acessar um ambiente centralizado.

Para realização de um projeto como esse existem algumas ferramentas que são necessárias para o processo, entre elas servidor, banco de dados, a própria linguagem de programação, um ambiente de desenvolvimento entre outros.

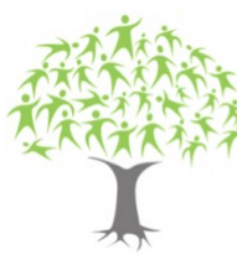

Faculdade Municipal de Educação e Meio Ambiente Recredenciada pelo Decreto Estadual nº. 3418/2019

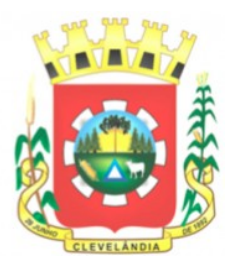

### **3.1** SERVIDOR APACHE

Apache é um software de código aberto de propriedade da Apache Software Foundation que garante desempenho, estabilidade e segurança para um servidor web. Foi criado em 1995 e por ser de código aberto se tornou muito popular entre programadores na maioria dos projetos e nos testes em ambientes controlados.

Pode ser instalado sozinho ou junto com uma coletânea de programas para desenvolvedores, que além do servidor apache reúnem ferramentas de programação e de banco de dados, como por exemplo o XAMPP.

#### **3.2 BANCO DE DADOS**

Um dado é uma representação limitada da realidade, um banco de dados caracteriza-se por ser uma coleção de vários dados reunidos, que podem ser consultados através de um SGBD – Sistemas Gerenciadores de Bancos de Dados.

Normalmente a arquitetura utilizada por esses sistemas é a cliente/servidor, os aplicativos fazem requisições e o sistema funciona como um servidor de dados gerenciando também o fluxo dos dados, questões de segurança e manutenção. A maioria desses sistemas utiliza a linguagem SQL – Structured Query Language.

O MySQL é um sistema de gerenciamento de banco de dados, que utiliza a linguagem SQL como interface. É atualmente um dos sistemas de gerenciamento de bancos de dados mais populares da Oracle Corporation, com mais de 10 milhões de instalações pelo mundo (ORACLE, 2022).

O MySQL Workbench é uma ferramenta visual de design de banco de dados que integra desenvolvimento, administração, design, criação e manutenção de SQL em um único ambiente de desenvolvimento integrado para o sistema de banco de dados MySQL (MYSQL... 2022).

. A melhor maneira de armazenar imagens é incluí-las em um banco de dados. É possível fazer isso de duas maneiras: armazenando a imagem como um BLOB (Binary Large Object) em um campo do banco de dados ou armazenando um indicador, ou "ponteiro", para a localização do arquivo no disco (SCHULTES, 2022).

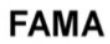

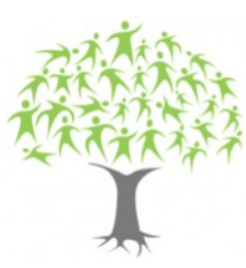

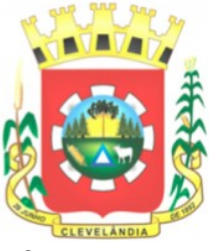

No MySQL existem quatro tipos definidos do BLOB, onde a diferença entre eles diz respeito ao tamanho que eles possuem para armazenagem, o Tinyblob, tem um armazenamento máximo de 255 caracteres, ou seja, 8 bits. O Blob, tem capacidade em torno dos 16000 caracteres, equivalendo a 16 bits. O MediumBlob, que tem uma capacidade superior a 16 milhões de caracteres, e equivale a aproximadamente 24 bits. E ainda o LongBlob que é capaz de armazenar mais de 4 bilhões de caracteres, equivalente a 32 bits.

## **3.3 IDE – VISUAL STUDIO CODE**

IDE, do inglês Integrated Development Environment ou Ambiente de Desenvolvimento Integrado, é um programa de computador que reúne características e ferramentas de apoio ao desenvolvimento de software com o objetivo de agilizar este processo.

O Visual Studio Code é um editor de código-fonte desenvolvido pela Microsoft para Windows, Linux e macOS. Ele inclui suporte para depuração, controle de versionamento Git incorporado, realce de sintaxe, complementação inteligente de código, snippets e refatoração de código, A melhor escolha para desenvolvedores JavaScript e Web, com inúmeras extensões que possibilitam dar suporte a praticamente qualquer linguagem de programação. (VSCode, 2022).

### **3.4 PHP**

PHP é uma linguagem interpretada livre, usada originalmente apenas para o desenvolvimento de aplicações presentes e atuantes no lado do servidor, capazes de gerar conteúdo dinâmico na World Wide Web.

O PHP foi criado em 1995 pelo programador canadense Rasmus Lerdorf. A linguagem tornou-se popular por ter uma sintaxe mais simples, e por mesclar o código executado no lado do servidor com HTML, facilitando a criação de páginas com conteúdo dinâmico.

Quando o PHP interpreta um arquivo ele procura pelas tags de abertura e fechamento, <?php e ?>, que dizem ao PHP para iniciar ou parar a interpretação do

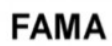

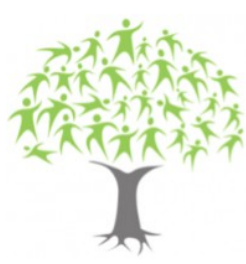

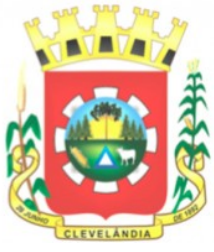

código entre elas. A interpretação assim permite ao PHP ser incluído em vários tipos de documentos, pois tudo que está fora destas tags é ignorado pelo interpretador do PHP.

## **3.5 LARAVEL**

Laravel é um framework de desenvolvimento rápido para PHP, qual o principal objetivo é permitir que se trabalhe de forma estruturada e rápida, para o desenvolvimento de sistemas web que utilizam o padrão MVC (model, view, controller). Algumas características proeminentes do Laravel são sua sintaxe simples e concisa, um sistema modular com gerenciador de dependências dedicado, várias formas de acesso a banco de dados relacionais e vários utilitários indispensáveis no auxílio ao desenvolvimento e manutenção de sistemas (LARAVEL, 2022).

O Laravel utiliza o Composer para gerenciar suas dependências, algo que praticamente toda aplicação PHP moderna faz. O Composer é um incrível gerenciador de dependências, uma ferramenta que permite gerenciar, de forma fácil, os pacotes de terceiros da sua aplicação.

### **3.6 BOOTSTRAP**

O Bootstrap é uma ferramenta gratuita para desenvolvimento HTML, CSS e JS. Permite criar protótipos rapidamente ou aplicações completas com variáveis e mixins Sass, sistemas de grid responsivo, componentes pré-construídos e poderosos plugins com jQuery.

Bootstrap é um framework web com código-fonte aberto para desenvolvimento de componentes de interface e front-end para sites e aplicações web, usando HTML, CSS e JavaScript, baseado em modelos de design para a tipografia, melhorando a experiência do usuário em um site amigável e responsivo.

O Bootstrap é modular; e consiste de uma série de estilos Sass que implementam os vários componentes do kit de ferramentas. Estas folhas são geralmente compiladas em um pacote e incluídas em páginas web, mas os componentes individuais podem ser incluídos ou removidos (BOOTSTRAP, 2022).

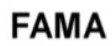

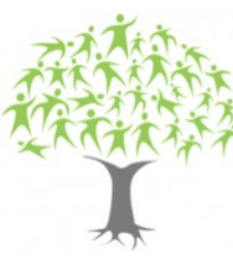

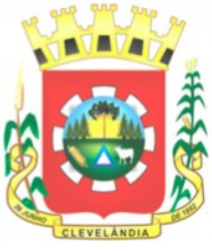

Além de regular os elementos do HTML, o Bootstrap contém outros elementos de interface comumente utilizados. Os componentes são implementados como classes CSS, as quais devem ser aplicadas a certos elementos HTML em uma página.

## **4 DESENVOLVIMENTO DO SISTEMA**

Para análise e desenvolvimento do protótipo inicialmente existe a necessidade de se realizar um levantamento de requisitos. E com base nos requisitos identificados, elaborar uma modelagem estática e dinâmica do sistema com a criação dos diagramas da UML e o DER (Diagrama de Entidade e Relacionamento) a partir da ferramenta MySQL Workbench que também pode se utilizada para a modelagem do banco de dados.

## 4.1 DIAGRAMA DE CLASSES

O diagrama representa as interações entre as tabelas do programa, representa o banco de dados.

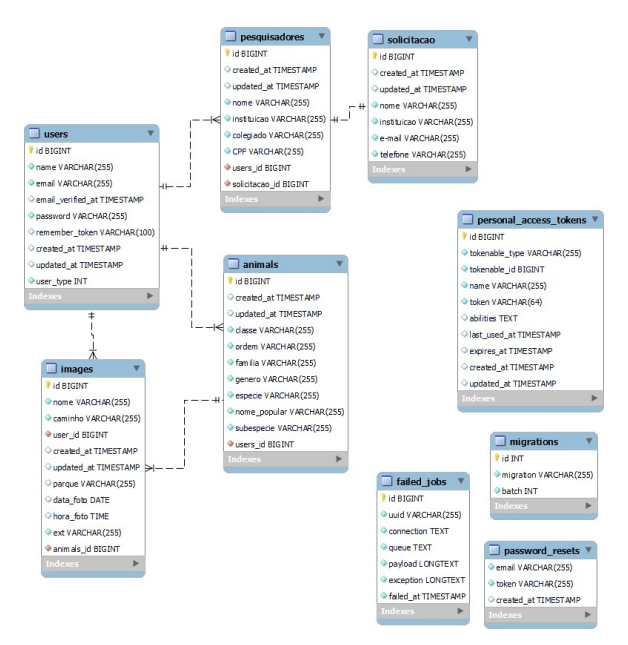

*Figura 5: Diagrama de Classes. Fonte: Autora*

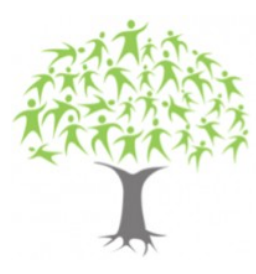

Faculdade Municipal de Educação e Meio Ambiente Recredenciada pelo Decreto Estadual nº. 3418/2019

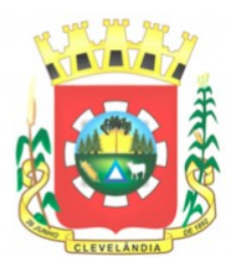

## 4.2 DIAGRAMA DE CASO DE USO

O diagrama representa as formas que os usuários podem interagir com o sistema, que demonstram as várias funções que administrador e usuário do sistema conseguem utilizar.

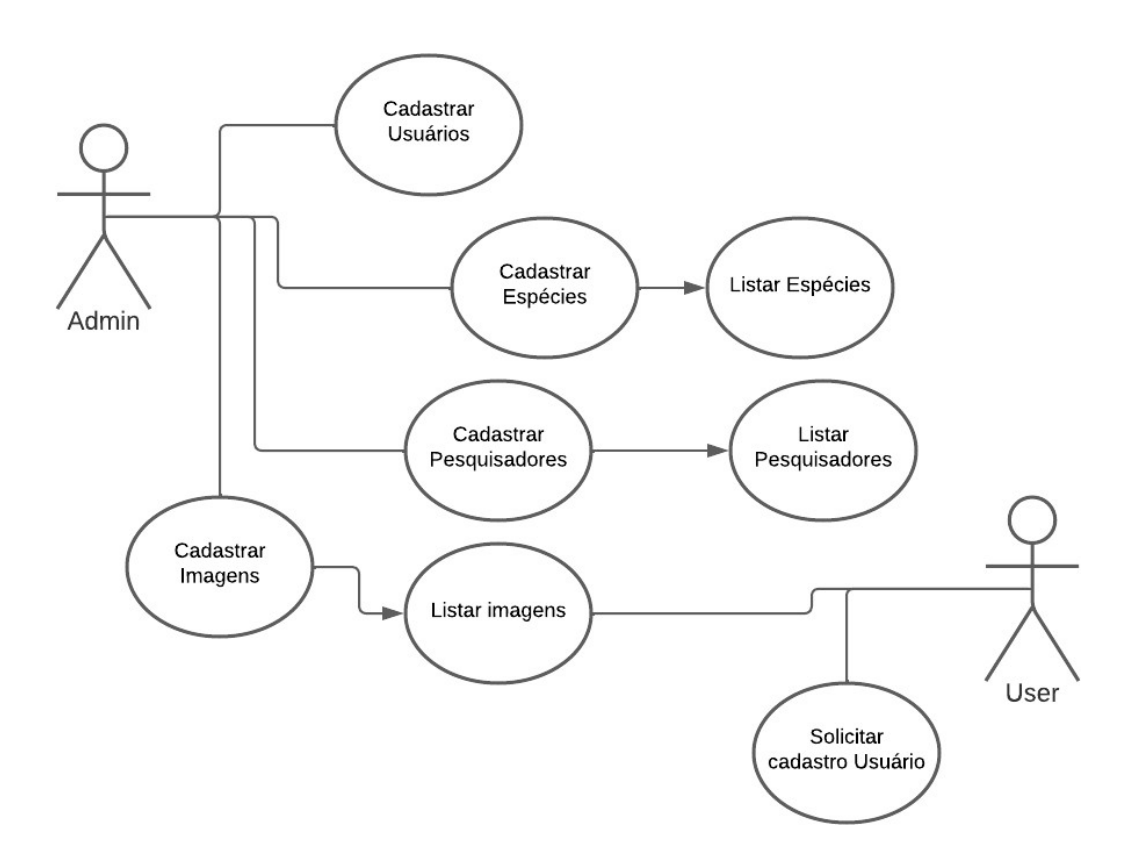

*Figura 6: Diagrama de Caso de uso. Fonte: Autora*

#### 4.3 TELA INCIAL

A tela incial é acessada por qualquer usuário, onde apresentam apenas informações púbicas e de livre acesso, bem como a possibilidade de se realizar o login ao sistema e também solicitar acesso ao cadastro de imagens.

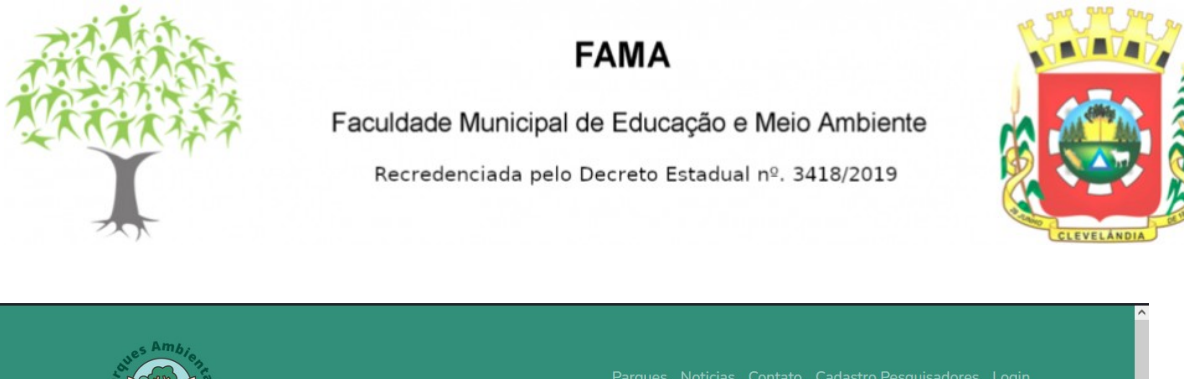

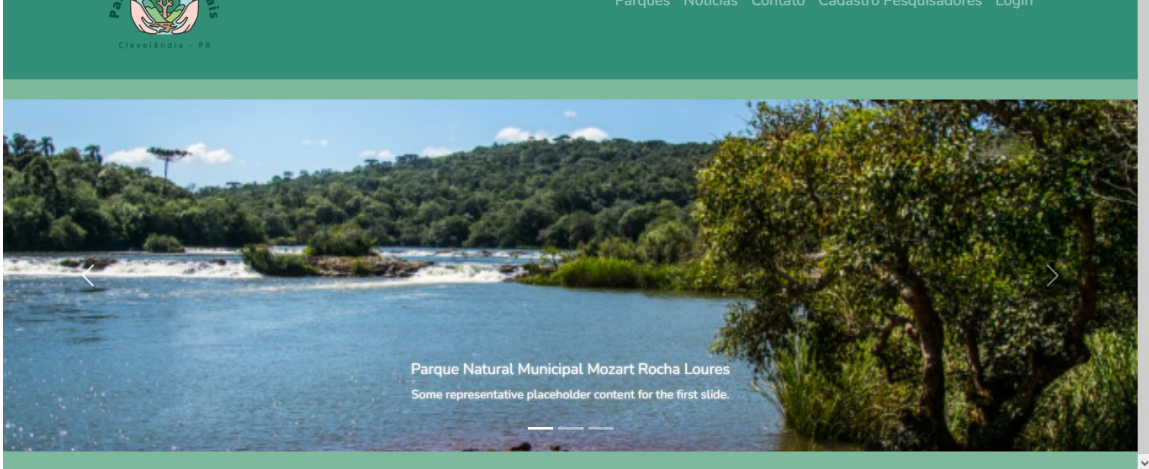

*Figura 7: Tela inicial. Fonte: Autora*

Neste momento é possivel acessar sem realizar o login nas páginas *Parques, Notícias, Contato* e *Cadastro Pesquisadores*, onde o usuário terá acesso aos planos de manejo dos parques, noticias referentes à visualização de animais silvestres, contato da faculdade FAMA e da Gestão das Unidades de Conservação e ainda pesquisadores conseguem encontrar a aba de solicitação de acesso às imagens obtidas através das cameras trap instaladas nos Parques.

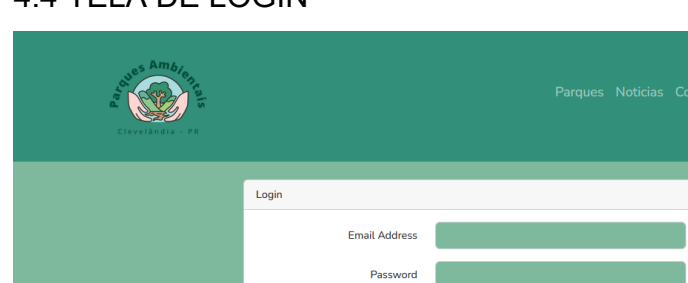

Remember Me

Forgot Your Password

4.4 TELA DE LOGIN

*Figura 8: Tela de login. Fonte: Autora*

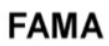

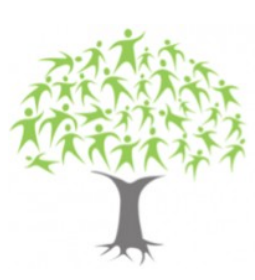

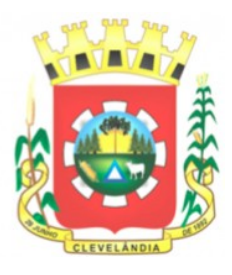

A tela de login permite que o usuário já previamente cadastrado tenha acesso às informações que o usuários comuns não tem acesso, a partir desse momento o usuário pesquisador terá acesso às imagens cadastradas no sistema, com todas as informações pertinentes a elas e o usuário administrador terá acesso um painel administrativo composto de inúmeras ferramentas.

## 4.5 PAINEL ADMINISTRATIVO

No painel administrativo o usuário consegue visualizar as solicitações de cadastro realizadas no site pelos pesquisadores interessados, cadastro de pesquisadores, cadastro de usuários do sistema, cadastro de espécies animais e cadastros das imagens de animais captadas a partir das câmeras traps instaladas.

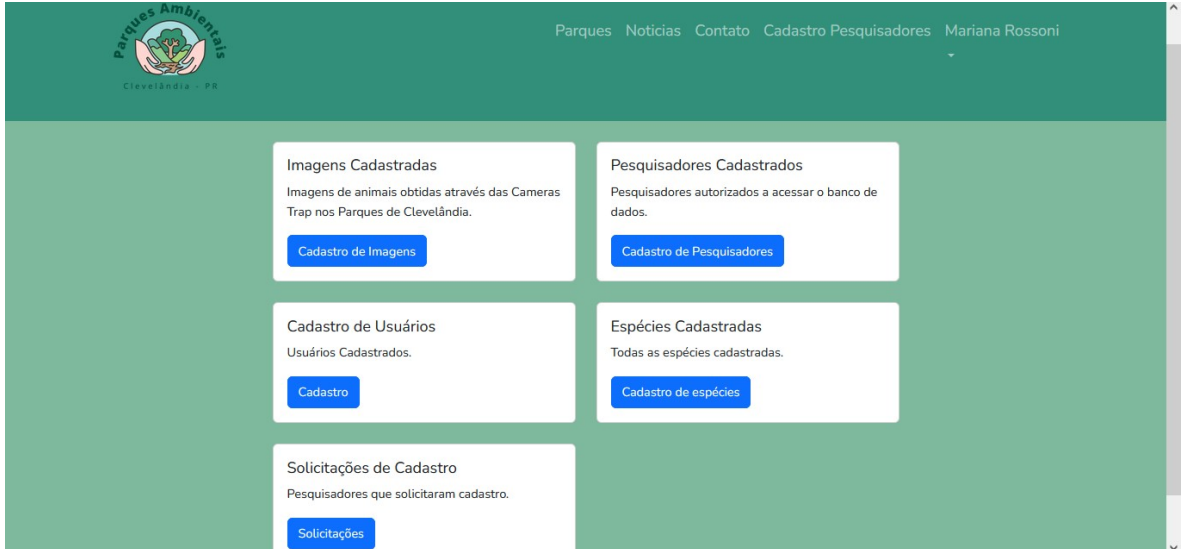

*Figura 9: Painel Administrativo. Fonte: Autora*

## 4.6 CADASTRO DE IMAGENS

A página de cadastro de imagens pode ser acessada pelos dois tipos de usuários dos sistema, tanto o administrador quando o pesquisador conseguem ter acesso às imagens cadastradas e suas visualizações detalhadas (Figura 10 e 11),

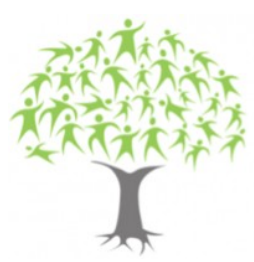

Faculdade Municipal de Educação e Meio Ambiente Recredenciada pelo Decreto Estadual nº. 3418/2019

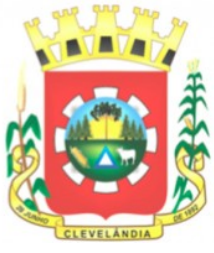

porém apenas no administrador tem acesso a inclusão de novas imagens e a edição de informações em imagens já adicionadas no sistema ou exclusão das mesmas.

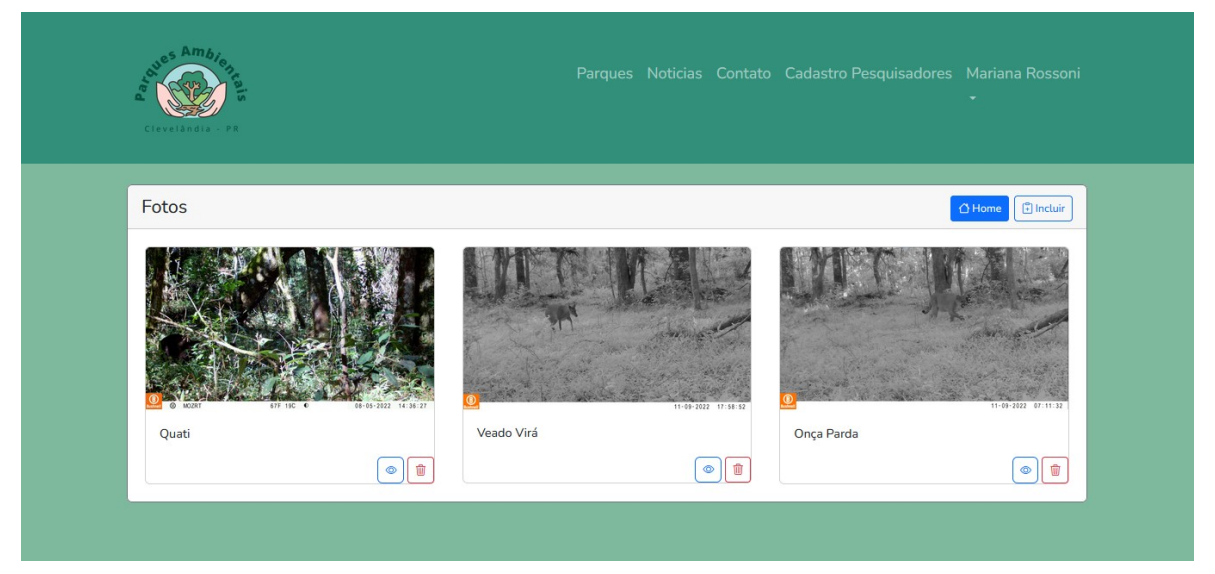

*Figura 10: Cadastro de Imagens. Fonte: Autora*

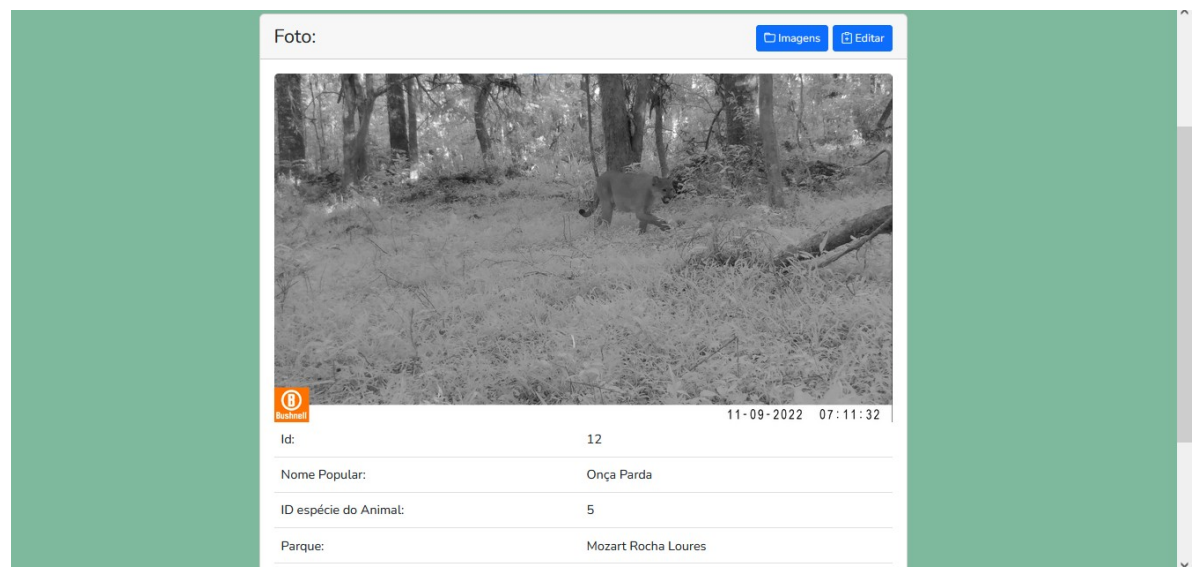

*Figura 11: Detalhamento das Imagens Cadastradas. Fonte: Autora*

## 4.7 SEGURANÇA DO SISTEMA

Onde o sistema demanda de segurança quanto ao acesso aos dados, foi incluido um sistema de proteção de rotas e de acesso às *views* onde em alguns

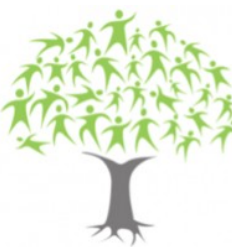

Faculdade Municipal de Educação e Meio Ambiente Recredenciada pelo Decreto Estadual nº. 3418/2019

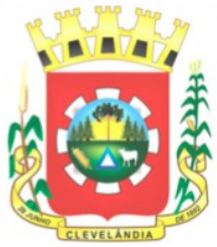

momentos existe a dupla verificação de parâmetros para liberaçãos ou não ao acesso em determinadas funcionalidades do programa (figura 12).

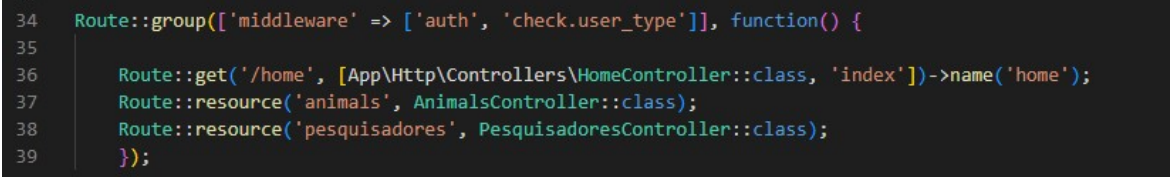

*Figura 12: Detalhamento de Rotas. Fonte: Autora*

Pode-se verificar que em algumas rotas como a '/home' que leva ao painel administrativo, 'animals' que leva ao cadastro das espécies e a 'pesquisadores' que leva ao cadastro dos pesquisadores liberados a acessar o sistema, são de uso exclusivo do administrador utilizando o *middleware* 'check.user\_type' onde realizará a checagem do tipo de usurário antes do acesso a rota.

A rota 'imagens' tem outro tipo de verificação pois parte dela pode ser acessada por ambos usuários e parte dela apenas por administradores, o que fica claro no trecho de código apresentado na figura 13 onde demonstra que as funções *create* e *destroy* são de uso exclusivo dos usuários que passarem pela checagem de tipo utilizando a mesma regra do *middleware* 'check.user\_type', informação esta se econtra presente no *Controller* de algumas classes como o *ImagesController*

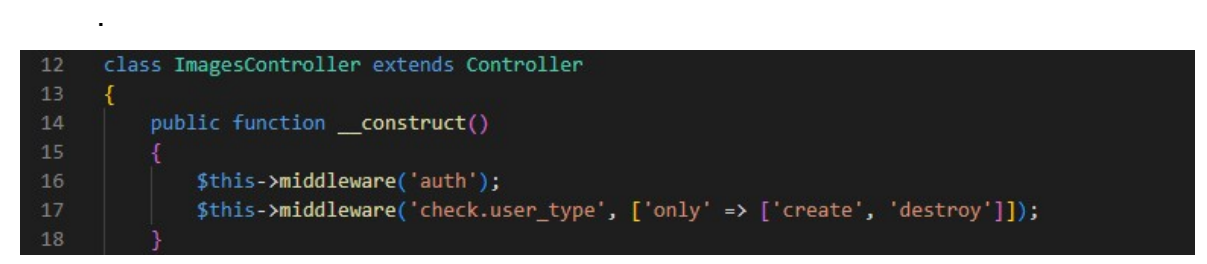

*Figura 13: Function construct do Images Controller. Fonte: Autora*

## **5. CONSIDERAÇÕES FINAIS**

As unidades de conservação têm se revelado uma forma eficiente de preservar os recursos naturais, possibilitando assim, melhores condições de qualidade de vida a todos. As UC's do município têm um futuro promissor pela frente, ainda há a necessidade de serem inseridas politicas que promovam a conhecimento das espécies nativas e com isso a conservação das mesmas.

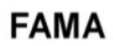

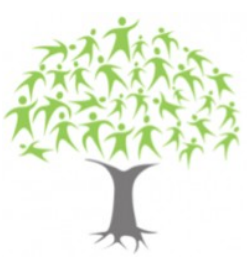

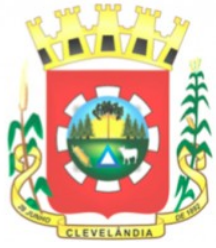

A análise das três unidades foi de suma importância, para que possa vislumbrar a elaboração de projetos para a implantação de uma medida de conservação da fauna silvestre nativa de acordo com as características locais.

O monitoramento da mastofauna informa o estado de conservação dos ambientes assim como possibilita o diagnóstico das populações desse grupo no tempo e no espaço, se tornando uma boa ferramenta para a conservação da biodiversidade regional.

A utilização de registros informatizados desses monitoramentos permite que ações sejam tomadas mais rapidamente com objetivo conservacionista da fauna.

## **REFERENCIAL BIBLIOGRÁFICO**

**Aplicações web: o que são e quais suas vantagens?** Disponível em: https://tegra.com.br/aplicacoes-web/ Acesso em: 10 dez. 2021.

BIANCHI, A. C. M., et al. Orientações para o Estágio em Licenciatura. São Paulo: Pioneira Thomson Learning, 2005

Decreto Lei nº 11.788, de 25 de dezembro de 2008, Estágio Supervisionado, disponível em: [http://www.planalto.gov.br/ccivil\\_03/\\_Ato2007-2010/2008/Lei/L11788,](http://www.planalto.gov.br/ccivil_03/_Ato2007-2010/2008/Lei/L11788) acessado em 04/11/2021, as 19h46min.

**Dr. Grace Hopper**. Disponível em: https://ddsn.com/blog/digital-design-servicetechnology-quotes/dr-grace-hopper.html Acesso em: 11 dez. 2021.

DUNSTER, J.; DUNSTER, K. **Dictionary of natural resource management.** Vancouver: University of British Columbia, 1996. 379p.

FRANÇA, Luciano & Lisboa, Gerson & Silva, João Batista & Cerqueira, Clebson & Stepka, Thiago. (2018). **Uso e cobertura da terra para o município de Clevelândia, Paraná, Brasil.** Agrarian. Disponível em: https://www.researchgate.net/publication/323355301 Uso e cobertura da terra par a\_o\_municipio\_de\_Clevelandia\_Parana\_Brasil. Acesso em: 11 dez. 2021.

GIL, A. C. **Métodos e técnicas de pesquisa social**. 5.ed. São Paulo: Atlas, 1999.

IBGE – Instituto Brasileiro de Geografia e Estatística. **Manual técnico da Vegetação Brasileira**. Rio de Janeiro, 92p, 1992.

Instituto Chico Mendes de Conservação da Biodiversidade. 2018. **Livro Vermelho da Fauna Brasileira Ameaçada de Extinção**. Brasília: ICMBio. 4162 p.

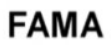

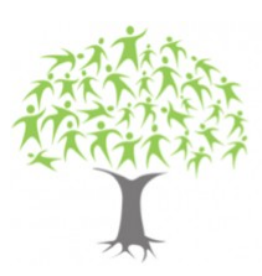

Faculdade Municipal de Educação e Meio Ambiente

Recredenciada pelo Decreto Estadual nº. 3418/2019

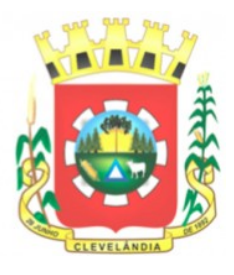

Instituto Chico Mendes de Conservação da Biodiversidade. 2018. Livro Vermelho da Fauna Brasileira Ameaçada de Extinção: Volume II - **Mamíferos**. In: Instituto Chico Mendes de Conservação da Biodiversidade. (Org.). Livro Vermelho da Fauna Brasileira Ameaçada de Extinção. Brasília: ICMBio. 622p.

O que são Unidades de Conservação. **Dicionário Ambiental**. ((o))eco, Rio de Janeiro, abr. 2013. Disponível em: [<http://www.oeco.org.br/dicionario](http://www.oeco.org.br/dicionario-)ambiental/27099-o-que-sao-unidades-de-conservacao/>. Acesso em: 24 nov. 2021.

OLIVEIRA, Pedro Roberto do Carmo, SILVA, Rafael Pitwak Machado. **Armadilha Fotográfica.** In: Mostra Nacional de Robótica (MNR). Disponível em: [http://sistemaolimpo.org/midias/uploads/fa6f45ecf51987513fd7f4b172152c8a.pdf.](http://sistemaolimpo.org/midias/uploads/fa6f45ecf51987513fd7f4b172152c8a.pdf) Acesso em: 24 nov. 2021.

PAIS, Mara. **Câmera trap flagra a fauna do PNSB.** Disponível em: https:/[/www.icmbio.gov.br/parnaserradabocaina/destaques/128-primeiros-registros](http://www.icmbio.gov.br/parnaserradabocaina/destaques/128-primeiros-registros-)camera-trap.html Acesso em: 10 dez. 2021.

SIGNIFICADOS: **Preservação do Meio Ambiente**. Disponível em: https:/[/www.significados.com.br/preservacao-do-meio-ambiente/.](http://www.significados.com.br/preservacao-do-meio-ambiente/) Acesso em: 24 nov. 2021.

SOUSA, Elaine Parros Machado de. **Emulação de um Gerenciador de Dados Orientado a Objetos através de uma Interface de Programação de Aplicativos sobre um Gerenciador Relacional**. 2000. Dissertação (Mestrado em Ciências de Computação e Matemática Computacional) - Instituto de Ciências Matemáticas e de Computação, University of São Paulo, São Carlos, 2000.

doi:10.11606/D.55.2000.tde-01072003-163859. Acesso em: 09 dez. 2021.

Srbek-Araujo, Ana C. e Chiarello, Adriano G. **Armadilhas fotográficas na amostragem de mamíferos**: considerações metodologias e comparação de equipamentos. Revista Brasileira de Zoologia [online]. 2007, v. 24, n. 3 [Acessado 09 dezembro 2021], pp. 647-656. Disponível em: <https://doi.org/10.1590/S0101- 81752007000300016>. Epub 25 Out 2007. ISSN 0101-8175. https://doi.org/10.1590/S0101-81752007000300016.

TEIXEIRA, Lauren Rumpel. **Câmera trap como monitoramento de áreas de interesse biológico.** Disponível em: https:/[/www.soluzionaenergia.com/blog/camera-trap-como-monitoramento-de-areas](http://www.soluzionaenergia.com/blog/camera-trap-como-monitoramento-de-areas-)de-interesse-biologico/ Acesso em: 10 dez. 2021.

VECCHIA, Ana Carolina Dalla. **A importância da fauna para a existência das florestas. disponível em:** Disponível **em: em: em: em: em: em: em: em: em: em: em: em: em: em: em: em: em: em: em: em: em: em: em: em: em: em: em: em: em: em:** https:/[/www.infraestruturameioambiente.sp.gov.br/educacaoambiental/2019/11/a](http://www.infraestruturameioambiente.sp.gov.br/educacaoambiental/2019/11/a-)importancia-da-fauna-para-a-existencia-das-florestas/ Acesso em: 24 nov 2021.

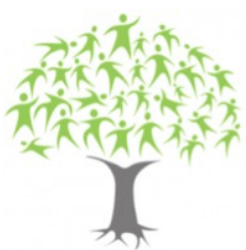

Faculdade Municipal de Educação e Meio Ambiente

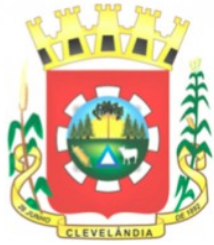

Recredenciada pelo Decreto Estadual nº. 3418/2019

VERGARA, Sylvia C. **Projetos e relatórios de pesquisa em administração.** 3.ed. Rio de Janeiro: Atlas, 2000.

WEMMER, C. et al. Mammalian sign. In: WILSON, D.E. et al. **Measuring and monitoring biological diversity: standard methods for mammals**. Washington: Smithsonian Institution Press, 1996. p.157-176.

SCHULTES, Stan. **Como Armazenar Imagens no Banco de Dados**. Disponível em: [http://www.linhadecodigo.com.br/artigo/47/como-armazenar-imagens-no-banco](http://www.linhadecodigo.com.br/artigo/47/como-armazenar-imagens-no-banco-)de-dados.aspx#ixzz7c5EQRnX1. Acesso em: 06 ago. 2022.

MYSQL Workbench. 2022. Disponível em: https://dev.mysql.com/doc/workbench/en/. Acesso em: 06 ago. 2022.

GETTING Started with MySQL Database Service. 2022. Disponível em: https://docs.oracle.com/en-us/iaas/mysql-database/doc/getting-started.html. Acesso em: 06 ago. 2022.

MEET Laravel. Disponível em: https://laravel.com/docs/9.x/releases. Acesso em: 15 ago. 2022.

GET started with Bootstrap. Disponível em: https://getbootstrap.com/docs/5.2/getting-started/introduction/. Acesso em: 15 ago. 2022.